# Warum wir ER-Diagramme brauchen

Im Mai 2021 erhalte ich eine Anfrage von jemandem, der sich mithilfe meiner Videos in PHP/SQL eingearbeitet hat und jetzt bei seinem Projekt »Fußballspielergebnisse tippen« vor einem Problem steht.

# Herr X: Können Sie mir bei einer SQL-Abfrage helfen?

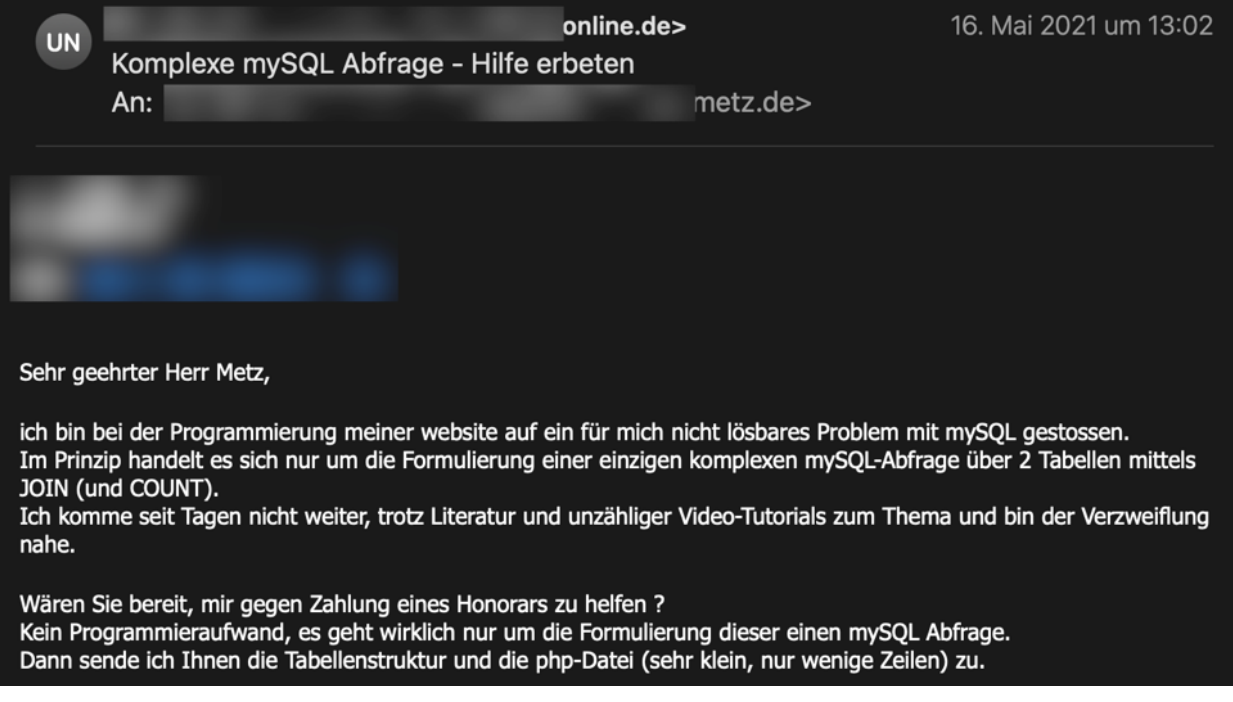

# Ich: Schick mal rüber.

### Hallo Herr

schicken Sie mal rüber, am besten mit ER-Diagramm. Wenn es zu komplex ist, habe ich keine Zeit, wenn es überschaubar ist (was ich vermute), mache ich es natürlich gerne so.

### Schöne Grüße,

# Herr X: Schreibt eine ultralange Mail, wo er das Programm erklärt und schickt PHP-Code mit.

### Mail (Auszug)Hallo Herr Metz, vielen Dank für Ihre Bereitschaft, sich das Problem einmal anzuschauen. Ich hoffe, meine Schilderung ist nicht zu lang, dass Sie es gleich abbrechen und andererseits aber ausführlich genug, um mein Problem zu verdeutlichen. Es handelt sich um ein Tippspiel zur EM im Freundeskreis unter Die Tabellenstruktur und Variablen finden Sie am Ende der Mail. Für den User soll nach Login geprüft werden, wieviele Tipps er für jeden der Spieltage (Level)<br>Vorrunde 1, Vorrunde 2, Vorrunde 3, Achtelfinale, Viertelfinale, Halbfinale und Finale abgegeben hat. Die getippten Tore sind in TipGoalsTeamA und TipGoalsTeamB gespeichert. Fehlende Tipps enthalten -1 Ist die Toranzahl eines Tipps TipGoalsTeamA != -1 und TipGoalsTeamB != -1, ist der Tipp vorhanden. Bilde Differenz aus Gesamtzahl der Matches des Levels \$matchesTotal[Level] und \$existingMatchtipps und gib eine Meldung aus: Tipps vollständig oder es fehlen x Tipps im Level. Eleganter wäre sicher die direkte Abfrage nach fehlenden Tipps, also TipGoalsTeamA = '-1' OR TipGoalsTeamB = '-1' und deren Zählung mittels COUNT. Der folgende Code läuft korrekt, aber nur für 1 Level. Die vollständige php-Datei code php ist im Anhang \$sqlLevel = "SELECT DISTINCT Level FROM `matches` ORDER BY ID ASC"; \$resultLevel = mysql\_query(\$sqlLevel); \$sql = "SELECT \* FROM tips WHERE MemberID = '\$\_COOKIE[MemberID]' AND<br>TipGoalsTeamA != '-1' AND TipGoalsTeamB != '-1' ";<br>\$result = mysql\_query(\$sql);  $% existsing Matchtipps = mysql_num_rows$ (\$result); while (\$row = mysql\_fetch\_assoc(\$resultLevel)) {<br>\$round = \$row[Level];<br>\$missingMatchtipps = \$matchesTotal[\$round] - \$existingMatchtipps;<br>if (\$missingMatches == 0) {<br>echo "Deine Matchtipps Level \$round sind vollständig!";  $else {$ echo "Es fehlen noch \$missingMatches Matchtipps!";  $\}$  $\mathcal{E}$ Hier die Struktur der Tabellen: nier die Struktur der Tabelien.<br>In der Tabelle tips sind die Tipps der Teilnehmer gespeichert mit diesen Spalten:<br>MemberID: enthält ID des Users MatchID: ID des Matches mp<br>
TipGoalsTeamA: getippte Tore Team A, enthält -1 bei fehlendem Tip<br>
TipGoalsTeamB: getippte Tore Team B, enthält -1 bei fehlendem Tip In der Tabelle matches sind die Matches gespeichert mit den Spalten: ID: ID des Matches Level: die einzelnen Runden: Vorrunde 1. Vorrunde 2. Vorrunde 3. Achtelfinale. Viertelfinale. Halbfinale und Finale Traibhnaic and Thraic<br>TeamIDA: Mannschaft A<br>TeamIDB: Mannschaft B GoalsA: Endergebnis Tore Team A<br>GoalsA: Endergebnis Tore Team A<br>GoalsB: Endergebnis Tore Team B Variablen \$matchesTotal[Level]: Anzahl Matches im jeweiligen Level als assoziatives Array<br>\$matchesTotal = array("Vorrunde 1" => 12,"Vorrunde 2" => 12,"Vorrunde 3" => 12,"Achtelfinale"<br>=> 8,"Viertelfinale" => 4,"Halbfinale" => 2,"Fin Software Constitution Control of the Sexisting Matchtipps: fehlende Tipps<br>\$existing Matchtipps: Anzahl abgegebener Tipps Zusammenfassend: der Code funktioniert, solange es nur 1 Level gibt.<br>Mein Problem: 1. Wie kann ich die Abfrage nach dem Level unterbringen, so daß die fehlenden Tipps getrennt nach Level angezeigt werden?<br>2. Direkte Abfrage der fehlenden Tipps mittels COUNT, nicht der Umweg über die Substraktion vorhandener Tipps.

Mit freundlichen Grüßen

### Datenbank-Beschreibung

Relevant ist die Beschreibung der Datenbank:

Hier die Struktur der Tabellen: In der Tabelle tips sind die Tipps der Teilnehmer gespeichert mit diesen Spalten: MemberID: enthält ID des Users MatchID: ID des Matches TipGoalsTeamA: getippte Tore Team A, enthält -1 bei fehlendem Tip TipGoalsTeamB: getippte Tore Team B, enthält -1 bei fehlendem Tip

In der Tabelle matches sind die Matches gespeichert mit den Spalten: ID: ID des Matches Level: die einzelnen Runden: Vorrunde 1, Vorrunde 2, Vorrunde 3, Achtelfinale, Viertelfinale, **Halbfinale und Finale** TeamIDA: Mannschaft A TeamIDB: Mannschaft B GoalsA: Endergebnis Tore Team A GoalsB: Endergebnis Tore Team B

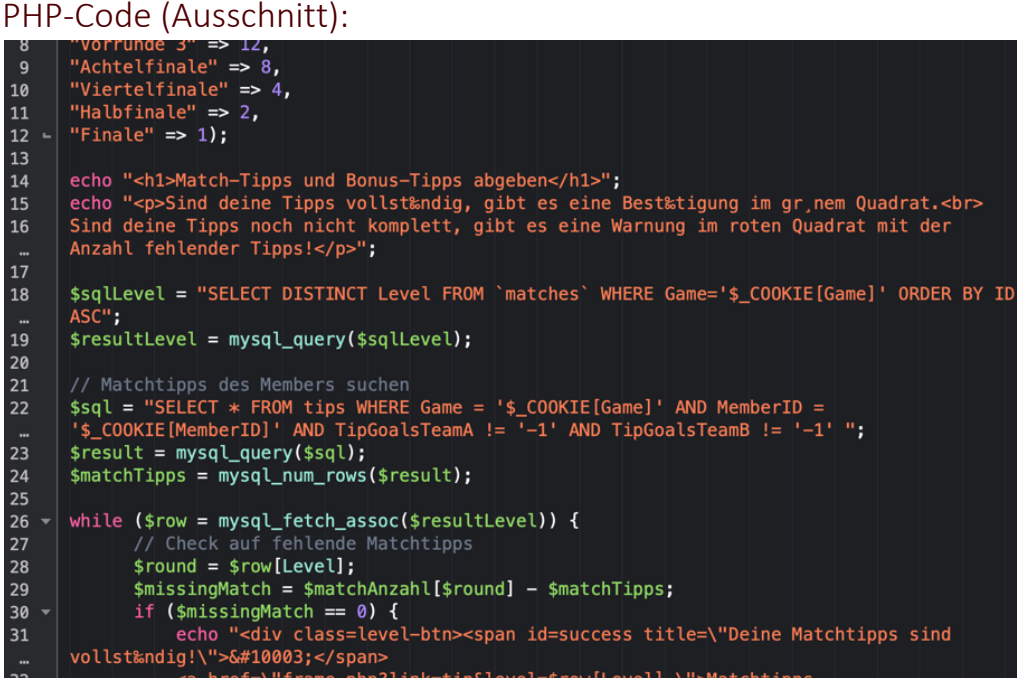

### Ich: »Ich verstehe das nicht, haben Sie kein ER-Diagramm für mich?«

das anzuschauen. Wäre es Ihnen vielleicht möglich, mir ein ER-Diagramm der Datenbank anzufertigen? MySQL Workbench mit Reverse Engineering bspw. macht das sehr zügig. Siehe auch https://www.youtube.com/watch?v=5aJHU0lrY2g

Ich habe bspw. Probleme zu erkennen, wo der Primärschlüssel in tips ist (zusammengesetzt aus MemberID und MatchID?!). Ich glaube auch, dass man Ihre DB-Struktur etwas umbauen muss. Aber mir fehlt die Visualisierungskraft, das ohne ER-Diagramm zu illusionieren :-)

Es wäre für mich auch einfacher, wenn Sie mir die Datenbank als sql-Dump schicken und mir sagen, was die Abfrage können soll. Ich tue mich schwer, mich in Ihre Beschreibung einzufinden.

## Herr X: Schickt den SQL-Dump, aber kein ERD

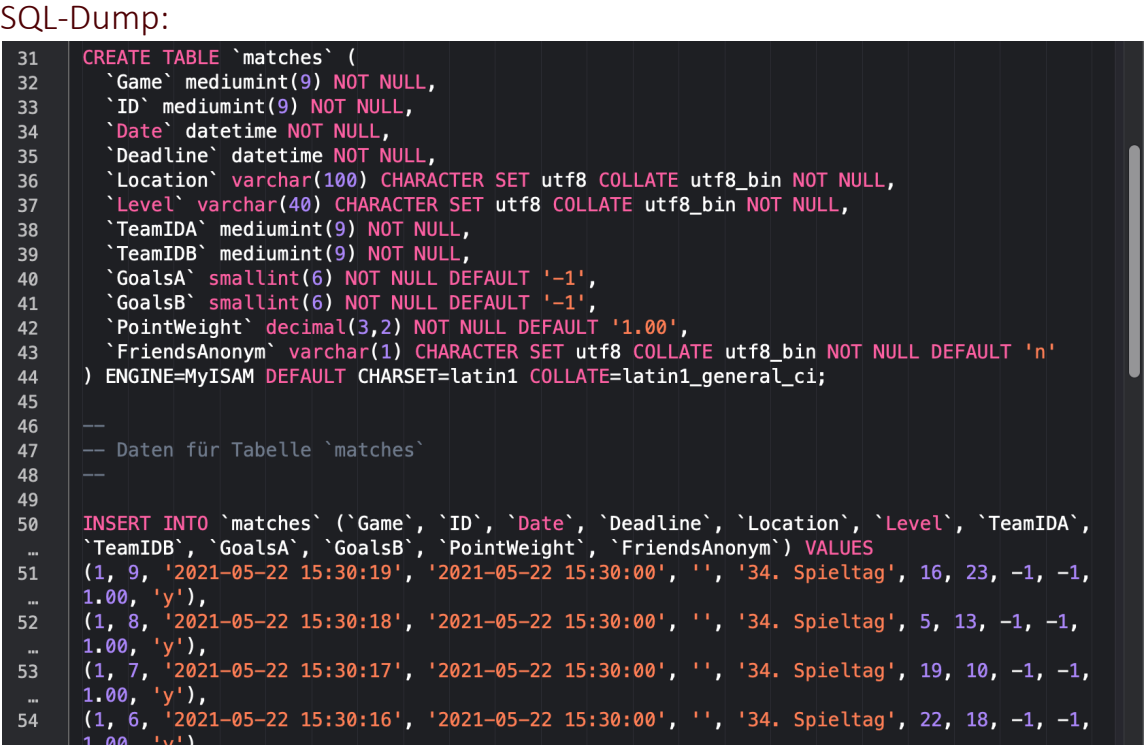

### … und weitere Beschreibungen der Datenbankstruktur:

im Anhang finden Sie den mySQL Dump, eingedampft auf die benötigten Tabellen. Leider kann ich Ihnen das ER-Diagramm nicht liefern, ich bin mit der Software mysql workbench trotz mehrerer Versuche nicht klar gekommen und habe nur Datenmüll produziert. Sorry! Lassen Sie es mich bitte trotzdem nochmal mit Worten statt Diagramm versuchen.

Die Tabellen tips und matches haben folgende Struktur.

Primär- und Fremdschlüssel sind MatchID in der Tabelle tips und ID in der Tabelle matches, die auch die Level enthält.: Tabelle tips (mit den Tipps der Teilnehmer): MemberID: enthält ID des Users MatchID: ID des Matches TipGoalsTeamA: getippte Tore Team A, enthält -1 bei fehlendem Tip

TipGoalsTeamB: getippte Tore Team B, enthält -1 bei fehlendem Tip

Tabelle matches (mit allen Matches aller Level): **ID: ID des Matches** Level: mit den Werten Vorrunde 1, Vorrunde 2, Vorrunde 3, Achtelfinale, Viertelfinale, Halbfinale und Finale TeamIDA: Mannschaft A TeamIDB: Mannschaft B

Vielen Dank und freundlichen Gruß,

### Hallo Herr

ich unterrichte seit 100 Jahren Datenbanken, und wenn meine Schüler sagen, wozu diese Drecks-Diagramme, dann sage ich, ansonsten kann man das alles nicht checken. Ihre Situation ist genau das, weshalb man Diagramme braucht. Ich kann mit Ihren Erklärungen überhaupt nicht arbeiten. Das liegt nicht daran, dass Sie es nicht erklären könnten, sondern dass die Zusammenhänge einfach zu komplex sind, als dass man sie textlich effizient beschreiben könnte. Außerdem ist Ihre Datenbankstruktur defizitär (sorry :-); das zu erkennen bzw. zu reparieren ist ohne Diagramm unmöglich.

(Deshalb vorweg meine Bitte: Wäre es möglich, dass ich Teile Ihrer Mails und das Thema in meinem Unterricht verwenden dürfte? Als Anti-Beispiel sozusagen. Ich kann das gerne anonym machen, richtig toll wäre es aber, wenn ich dazu die Website nennen könnte oder einen Screenshto zeigen - denn ich finde das, was Sie machen, wirklich gut, und würde meinen Schülern gerne zeigen: Hey, du kannst was Tolles machen, mach es einfach - aber du MUSST ein ordentliches Diagramm machen. Darf ich?)

Ich habe Ihnen erst mal aus Ihrer Struktur ein Diagramm generieren lassen, das ist die Bilddatei im Anhang. Dann habe ich es umgebaut und mit korrekten Fremdschlüsseln versehen. Das ist die Workbenchdatei im Anhang, die können Sie mit der Workbench öffnen und bearbeiten. Würden Sie das freundlicherweise mal anschauen und mir sagen, ob die Struktur so ok ist? Erst dann können wir weiterarbeiten.

Tipp: Arbeiten Sie nach Möglichkeit mit einzelnen Primärschlüsseln - zusammengesetzte

### … und ich schicke ihm das ER-Diagramm, das ich aus seinem SQL-Dump automatisch habe generieren lassen

Das ist natürlich unvollständig, bspw. fehlen alle Beziehungen, Fremdschlüssel usw. Aber darum geht es nicht – jetzt haben wir etwas vor Augen, worüber wir reden können:

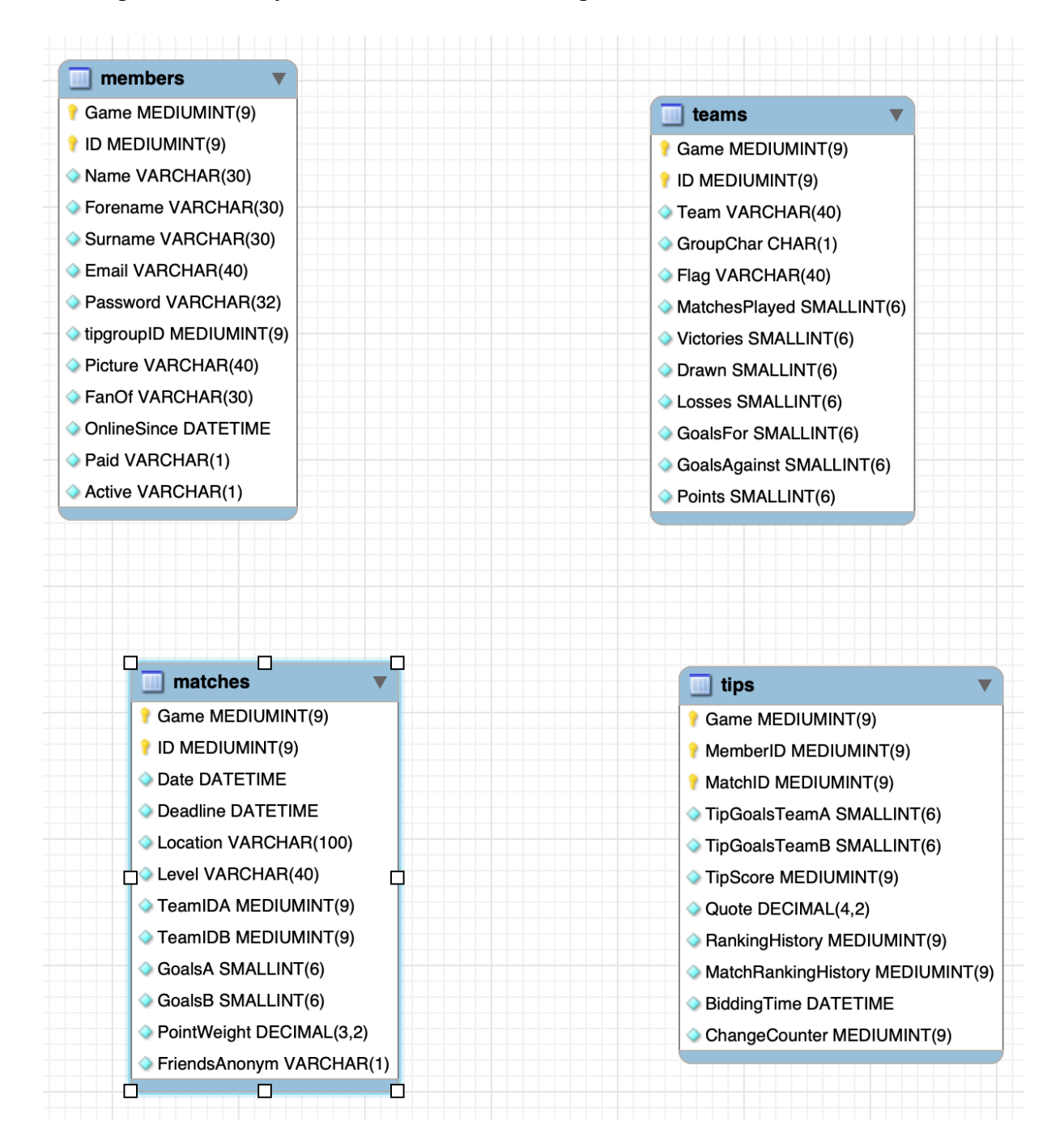

(und ich gebe ihm natürlich mehrere konkrete Tipps, wie er den PHP-Code und die SQL-Abfragen bauen/optimieren muss:)

Wir haben zwei 1:1-Beziehungen auf teams und 2 FKs. Ich bin nicht sicher, ob wir das Ergebnis reinschreiben (1 = Mannschaft a gewinnt,  $2$  = Mannschaft b gewinnt,  $3$  = Unentschieden) oder per PHP berechnen lassen (if \$goalsA < \$goalsB -> gewonnen usw.). Letzteres wäre wahrscheinlich besser, da es Fehler bei der Eingabe vermeidet.

(Überhaupt ist es eigentlich schlecht, in teams die Drawn, Losses usw. einzutragen. Das müsste man eher berechnen aus allen matches, aber das werden dann echt komplizierte Abfragen.) Ich glaube, mit dieser Struktur können wir einfach abfragen, welcher Member auf welches Match getippt hat. Dann müssen wir nicht mit den blöden -1 arbeiten.

Durchdenken Sie das bitte mal. Sollte sich das mal ok anfühlen, gehen Sie in der Workbench auf Database -> Forward Engineer und erzeugen die Datenbank. Dann geben Sie ein paar Beispieldaten ein. Ich würde versuchen, dass man möglichst wenig Daten händlisch in die Tabelle eingeben muss, vielleicht im Modell möglichst viele Defaultwerte setzen (z.B. alle Tore: GoalsA ist immer 3, GoalsB ist immer 5 usw.), damit man schnell mal ein paar Datensätze eingeben kann und die Abfragen testen. Dann schicken Sie mir den Dump und ich kann mal die Abfragen testen.

Falls Sie der letzte Schritt überfordert, kann ich Ihnen dabei auch behilflich sein.

# Mit dem ER-Diagramm läuft es dann relativ zügig

Und zack – sobald wir ein ER-Diagramm haben, sind wir nach 1, 2 kurzen Mails fertig und die Sache läuft:

Die von Ihnen genannte Struktur ist okay! Natürlich wäre eine Optimierung der Struktur, wie von Ihnen beschrieben, sinnvoll. Aber es läuft auch mit der suboptimalen Struktur alles rund ! Eine neue Datenbank erfordert auch die Programmierung neuer Tools zur Tippspeicherung, Auswertung, Tabellenerstellung usw.

Dafür ist die Zeit bis zum Start der EM einfach zu kurz. Daran muss ich mich nach der EM

Nach 5 Tagen ist alles gelöst …

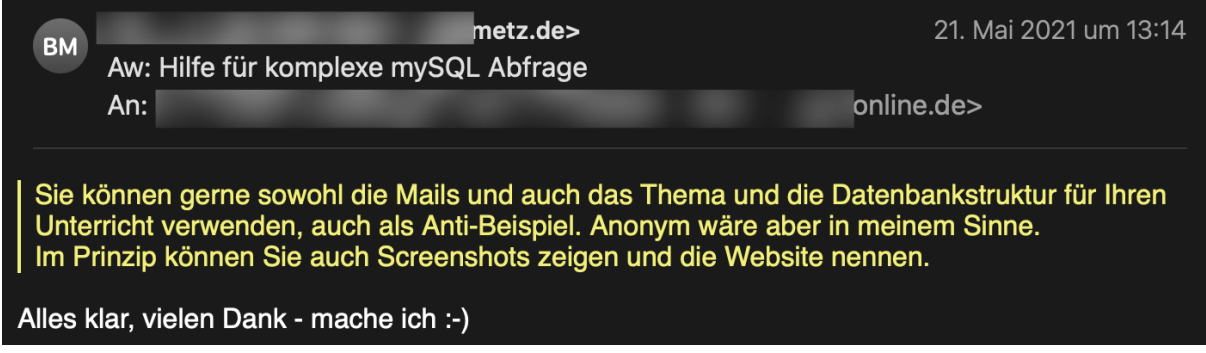

(Screenshots von seiner Website habe ich nicht; auf einen Screenshot der Startseite verzichte ich, weil man ihn dann relativ leicht ergoogeln könnte …)

# Merke: Ohne ER-Diagramm geht's nicht.